# **Consulta de Itens por Classificação Fiscal (CCCGI715)**

Esta documentação é válida para todas as versões do Consistem ERP.

#### **Pré-Requisitos**

Não há.

#### **Acesso**

Módulo: Entradas - Estoques

Grupo: Itens

### **Visão Geral**

O objetivo deste programa é realizar a consulta dos Itens por classificação fiscal de acordo com os filtros informados.

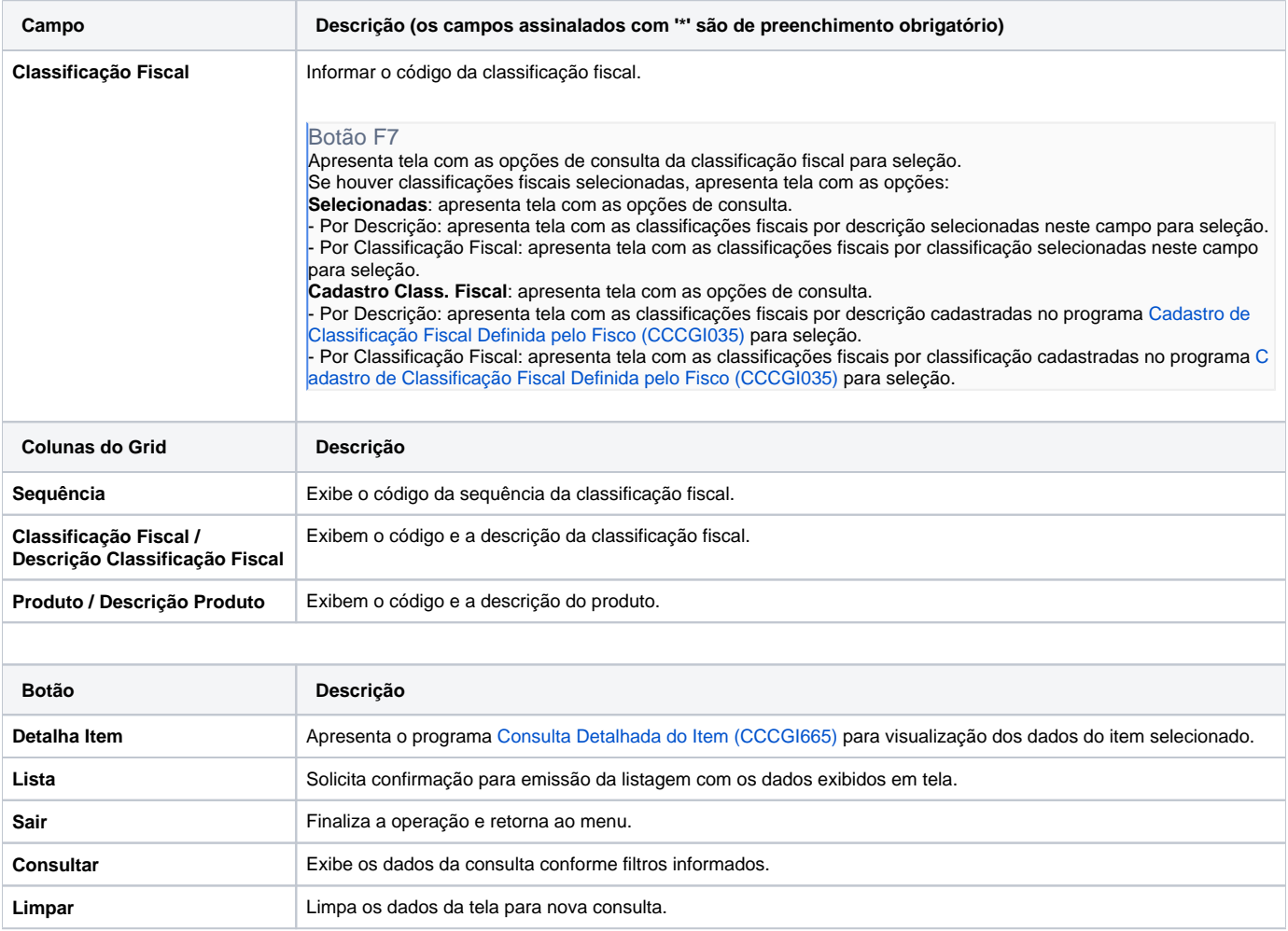

#### Atenção

As descrições das principais funcionalidades do sistema estão disponíveis na documentação do [Consistem ERP Componentes.](http://centraldeajuda.consistem.com.br/pages/viewpage.action?pageId=56295436) A utilização incorreta deste programa pode ocasionar problemas no funcionamento do sistema e nas integrações entre módulos.

## Exportar PDF

Esse conteúdo foi útil?

Sim Não